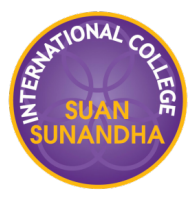

## **Pivot table**

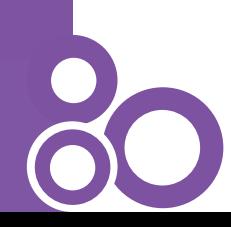

### **Pivot table**

**Example:**

We have this raw data:

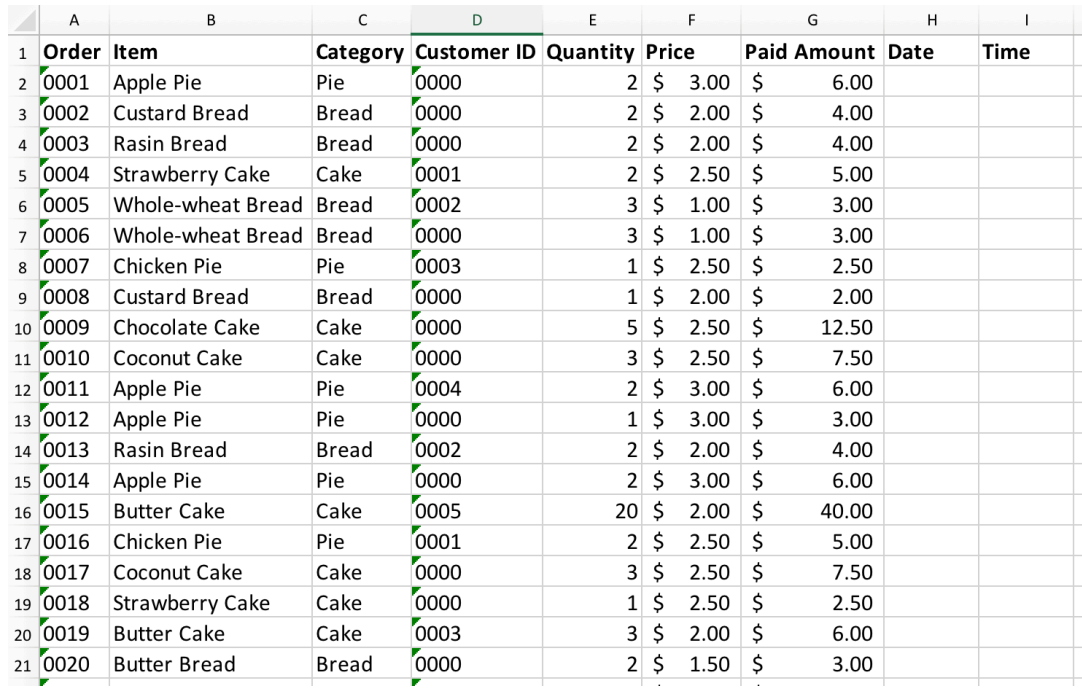

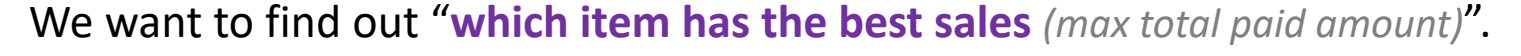

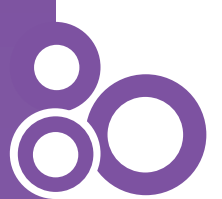

What should the table look like in order to answer this question?

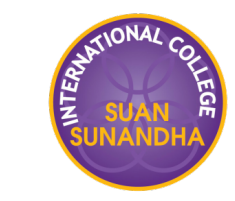

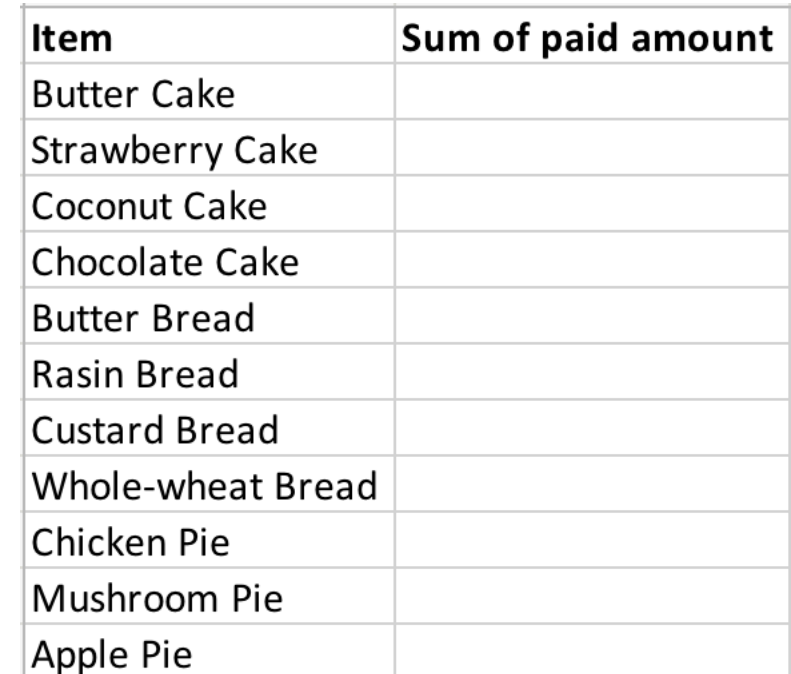

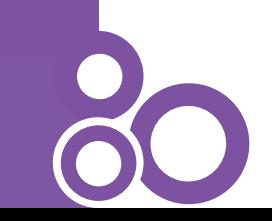

# TIONA

#### **Steps**

#### 1. Insert a pivot table.

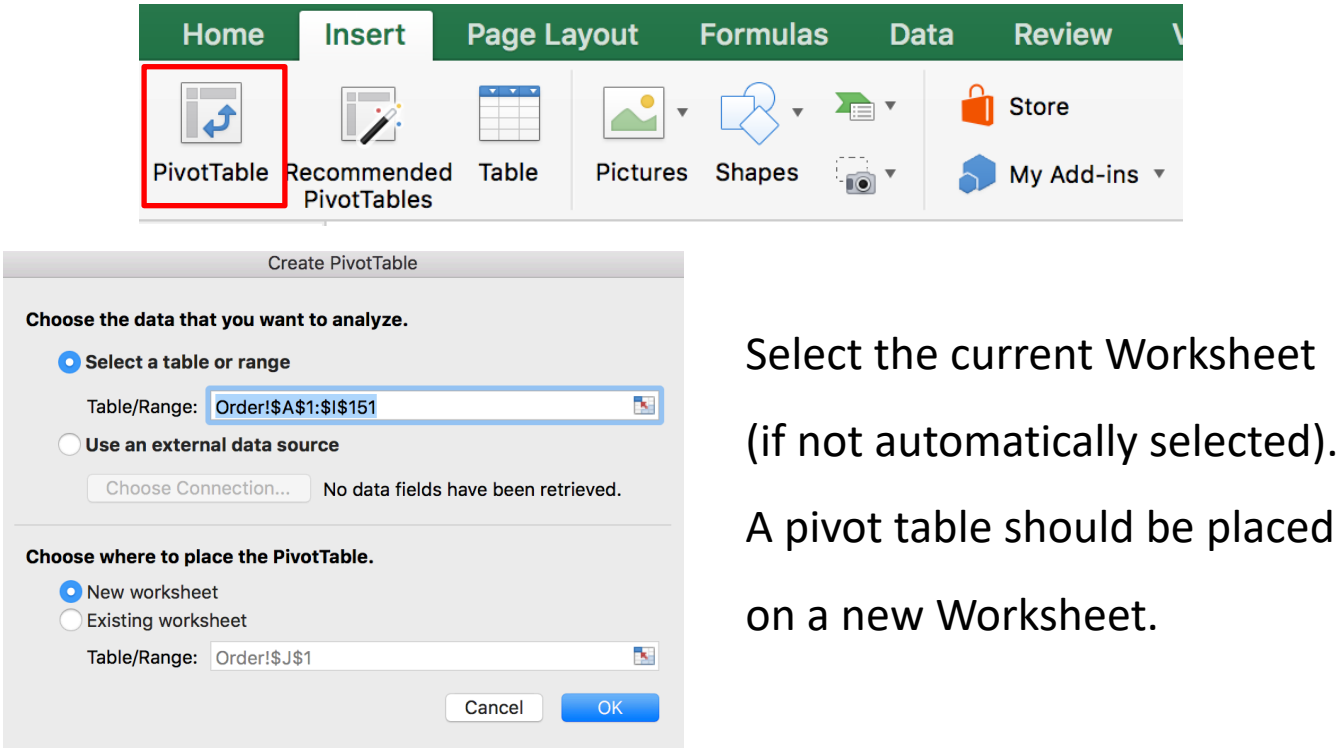

#### **Steps**

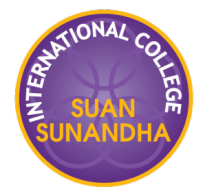

- 2. Drag "**Item**" field to the "**Row**" area, and "**Paid Amount**" field to "**Values**".
- 3. Sort the data *(optional)*.

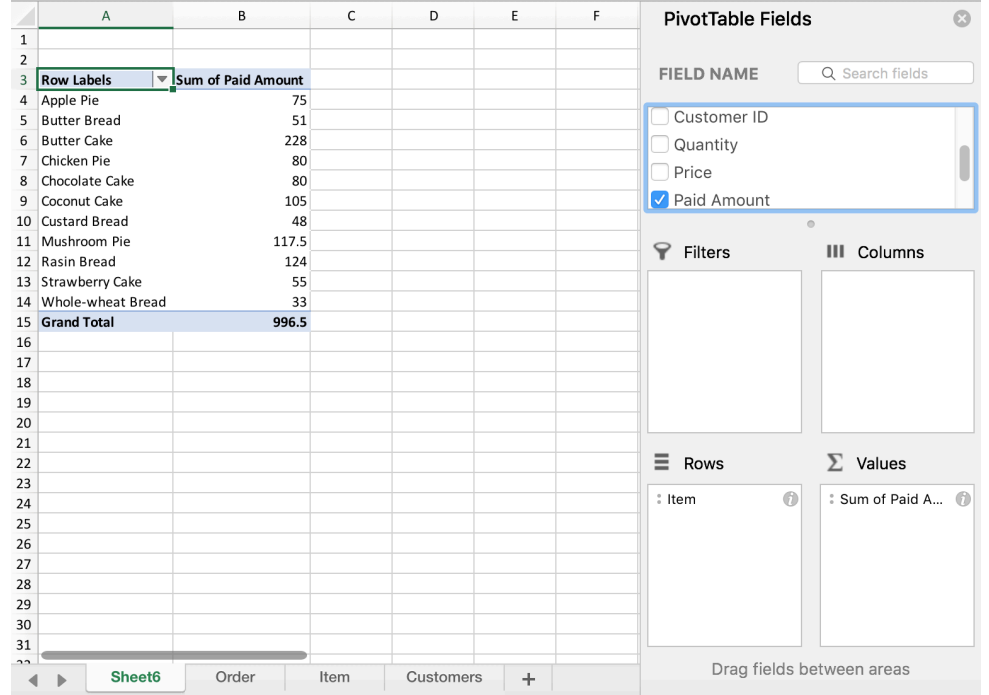

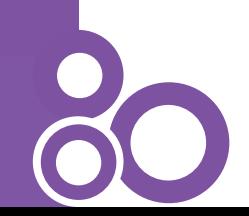

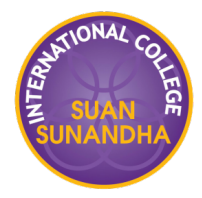

To set up a pivot table correctly, you must know what the table should look like in order to answer a particular question.

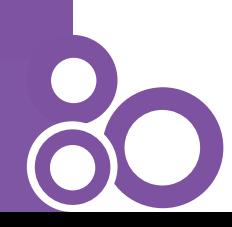